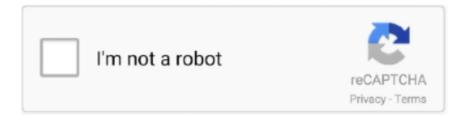

# Continue

1/2

## Mount Iso On Windows 7

Or, ISO Recorder (http://tinyurl.com/yagdg5j) is a free tool for working with ISO images. If you are using Windows 7, you can use a free ISO mounting tool such as .... How To Install ISO Files On Windows 7 Without Burning ISO File ... to install disk image file - Mount IMG file .... Mounting ISO images is a great way to view and run the content of the disk image without having to burn it onto .... Mounting ISO Images Although it is neat to be able to burn an ISO image to CD or DVD natively in Windows 7, it would be even better to be able to mount ISO ...

### mount windows share on linux

mount windows, mount windows share on linux, mount windows share on ubuntu, mount windows drive linux, mount windows 10 iso to usb, mount windows share on mac, mount windows nfs share on linux, mount windows partition ubuntu, mount windows network drive linux, mount windows backup image, mount windows 10, mount windows 7, mount windows drive in ubuntu, mount windows folder in linux

## mount windows drive on linux

### mount windows share on mac

fc1563fab4

http://siomendaymi.tk/salmkarm/100/1/index.html/

http://keycarniburs.tk/salmkarm56/100/1/index.html/

http://hisasroboro.tk/salmkarm63/100/1/index.html/